# ArcGIS Network Analyst: Erreichbarkeitsindikatoren auf der Basis von Rasterzellen für den **Ostseeraum**

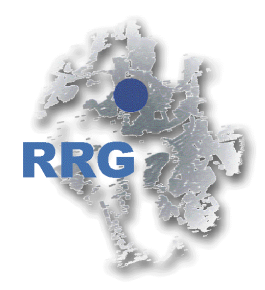

Carsten Schürmann Büro f. Raumforschung, Raumplanung u. Geoinformation(RRG)

16. Treffen GIS-Anwendergruppe Küste3.-4. November 2008Weissenhäuser Strand (Ostsee)

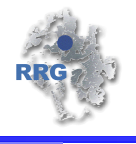

**EXECUTE: Entergoist Figure 1: Entergoist Franch Predicts** 

**Traditioneller Ansatz vs. Rasteransatz** 

■ Gegenüberstellung verschiedener Implementierungen

**Beispiele Ostseeraum: Rasteransatz** 

**E** Zusammenfassung

# Erreichbarkeitsberechnungen: Tools in ArcGIS

### **Erreichbarkeitsindikatoren**

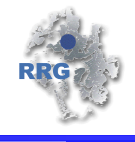

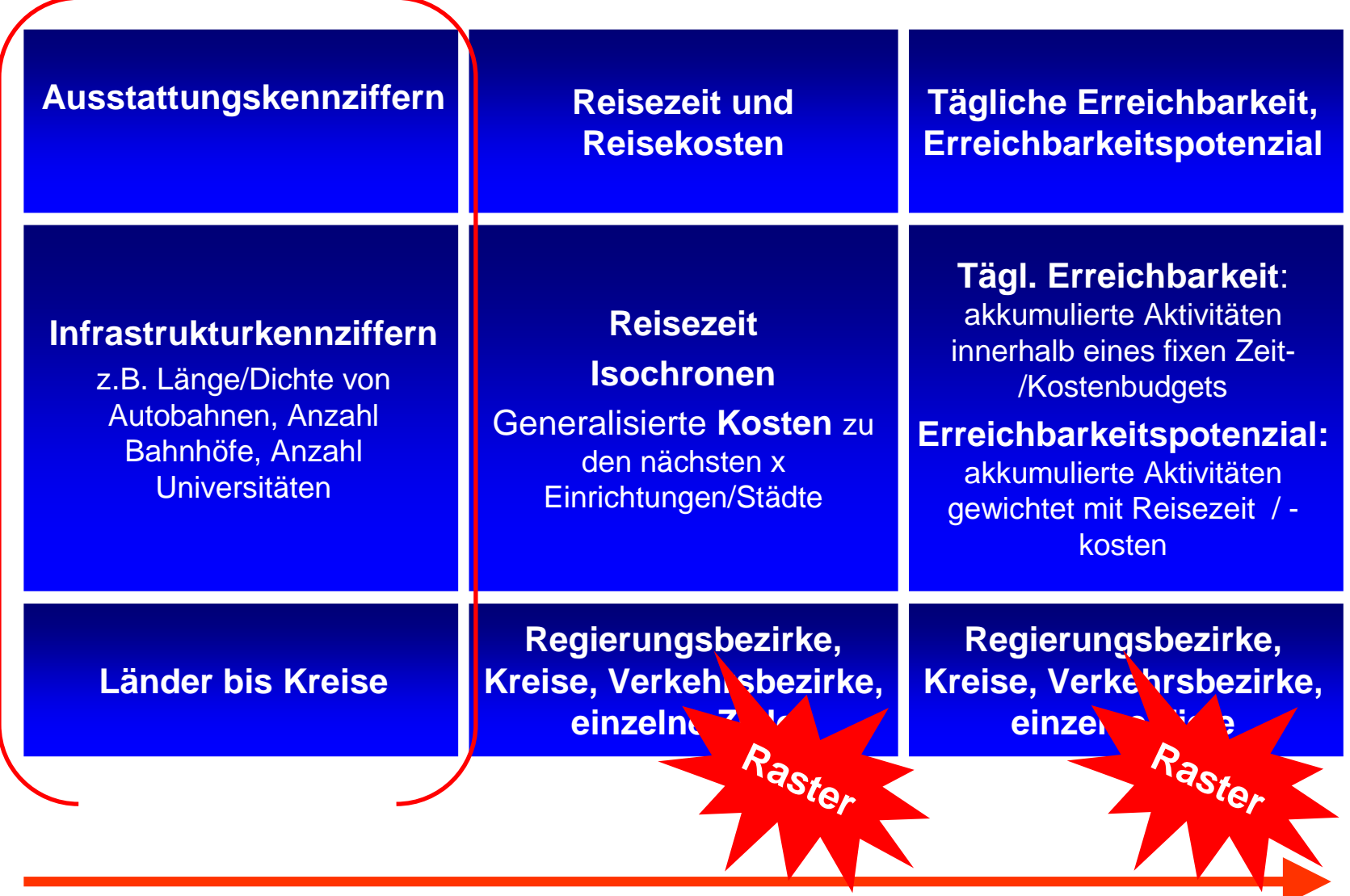

**zunehmende Komplexität**

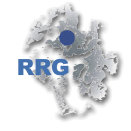

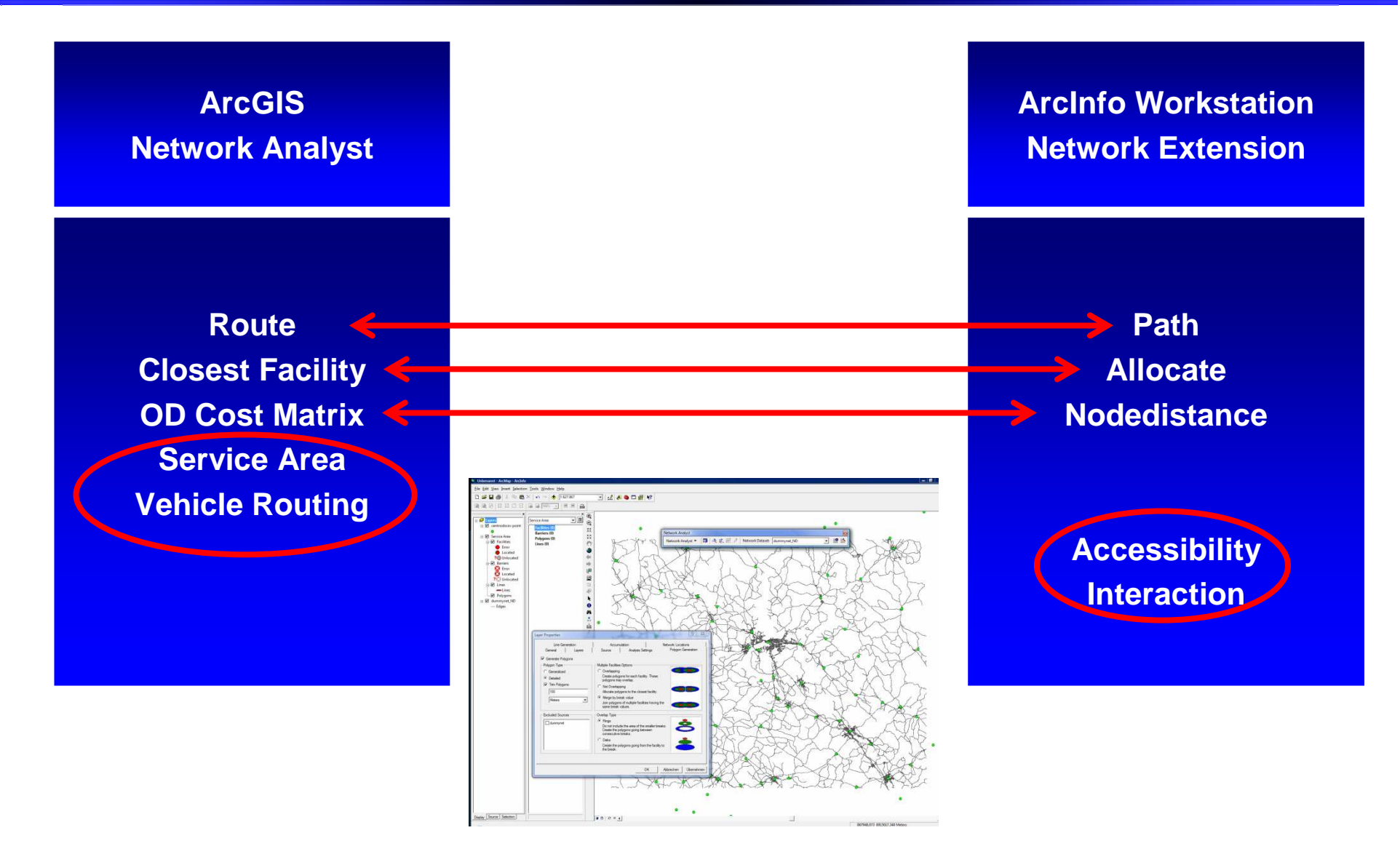

Traditioneller Ansatz vs. Rasteransatz

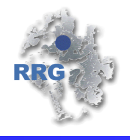

**begrenzte** Zahl an Standorten i

**feste Vorgabe** von Zeit- oder Kostenbudgets  $t_c^{\phantom{\dag}}$ 

**Ergebnis: fest abgegrenzte**  $\bm{Einzugsbereiche}$   $A_c$  ohne interne Diff.

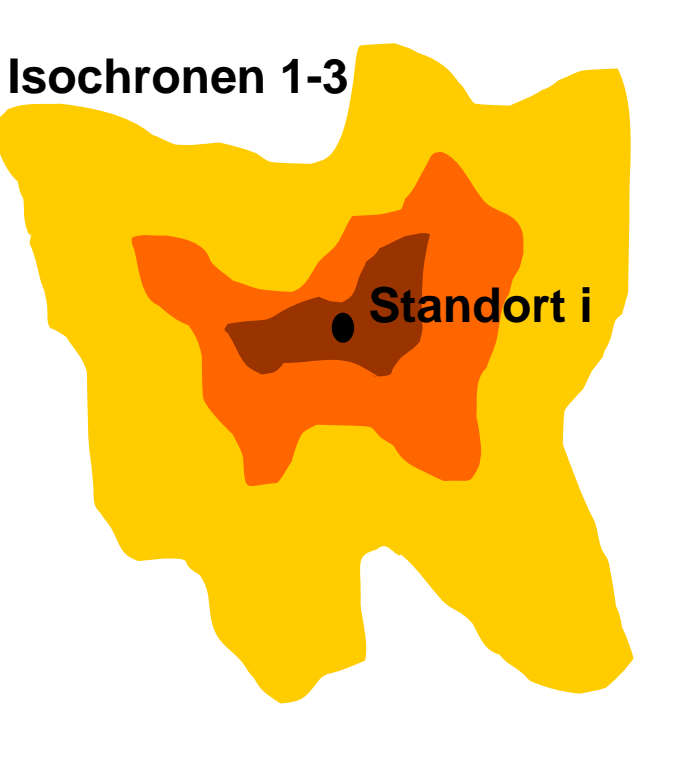

**begrenzte** (geringe) Zahl an Zielen j

Ergebnis: minimierte **Zeit-** oder  $\boldsymbol{\mathsf{K}}$ ostenmatrix mit  $t_{ij}$  <  $t_c$ 

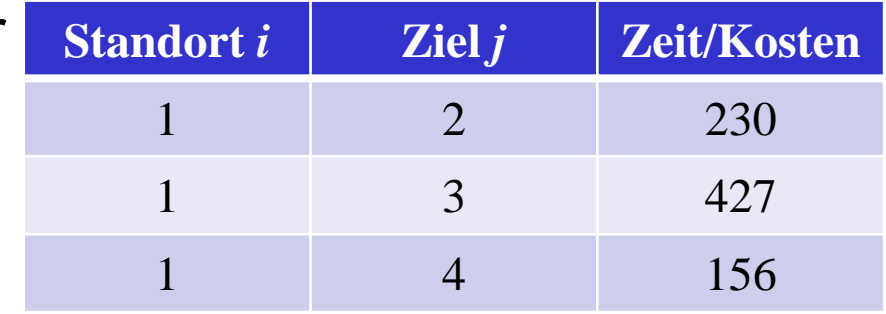

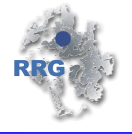

- nahezu **unbegrenzte** Zahl an Startpunkten *i* (=Zellen)
- **hohe** Zahl an Zielen j
- **beliebige Auflösung** x\*y
- **Keine Vorgaben** von Zeit- oder Kostenbudgets  $t_c^{\phantom{\dag}}$
- **Ergebnis: flächendeckende Einzugsbereiche** bzw. vollständige **Zeit-/Kostenmatrizen**
- **interne Differenzierung**

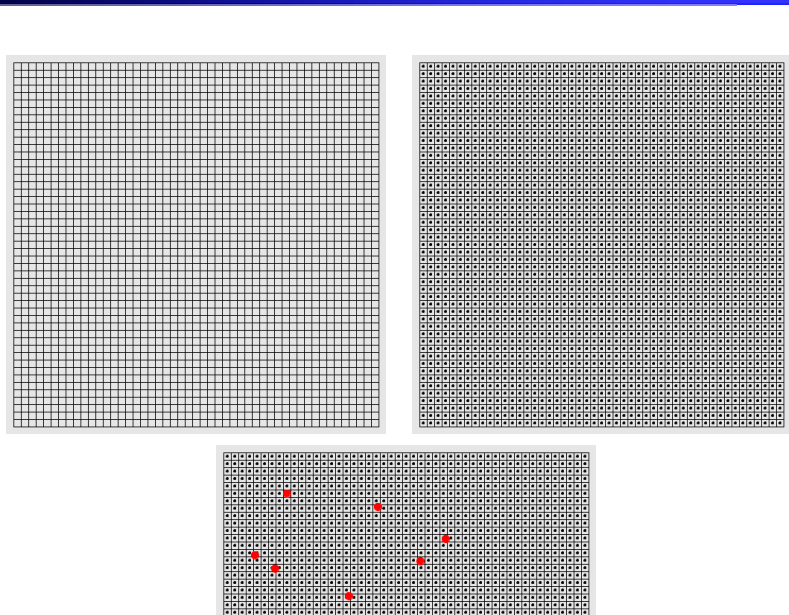

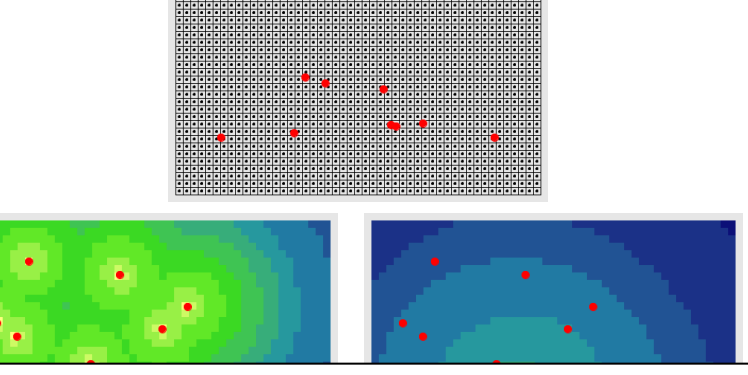

### **Erreichbarkeitsoberflächen**

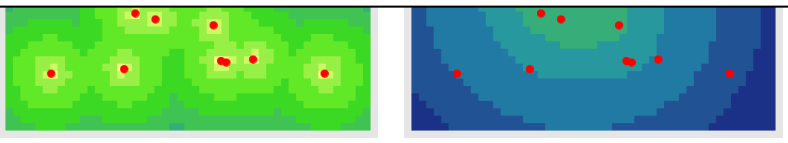

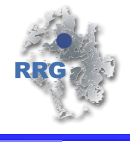

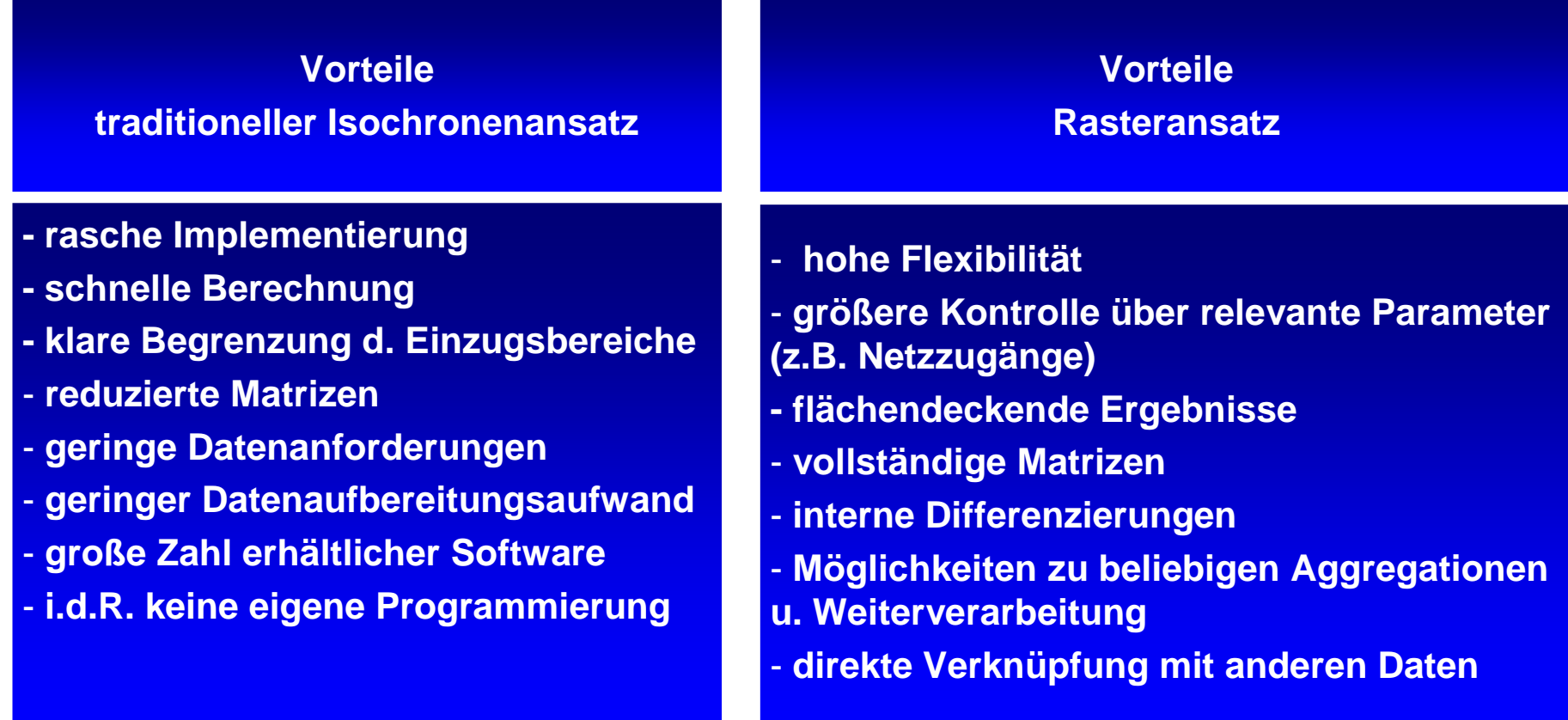

### Gegenüberstellung verschiedener Implementierungen

### **Bsp: 45 min Einzugsbereich Tampere, Finnland (I)**

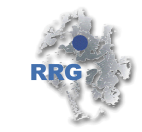

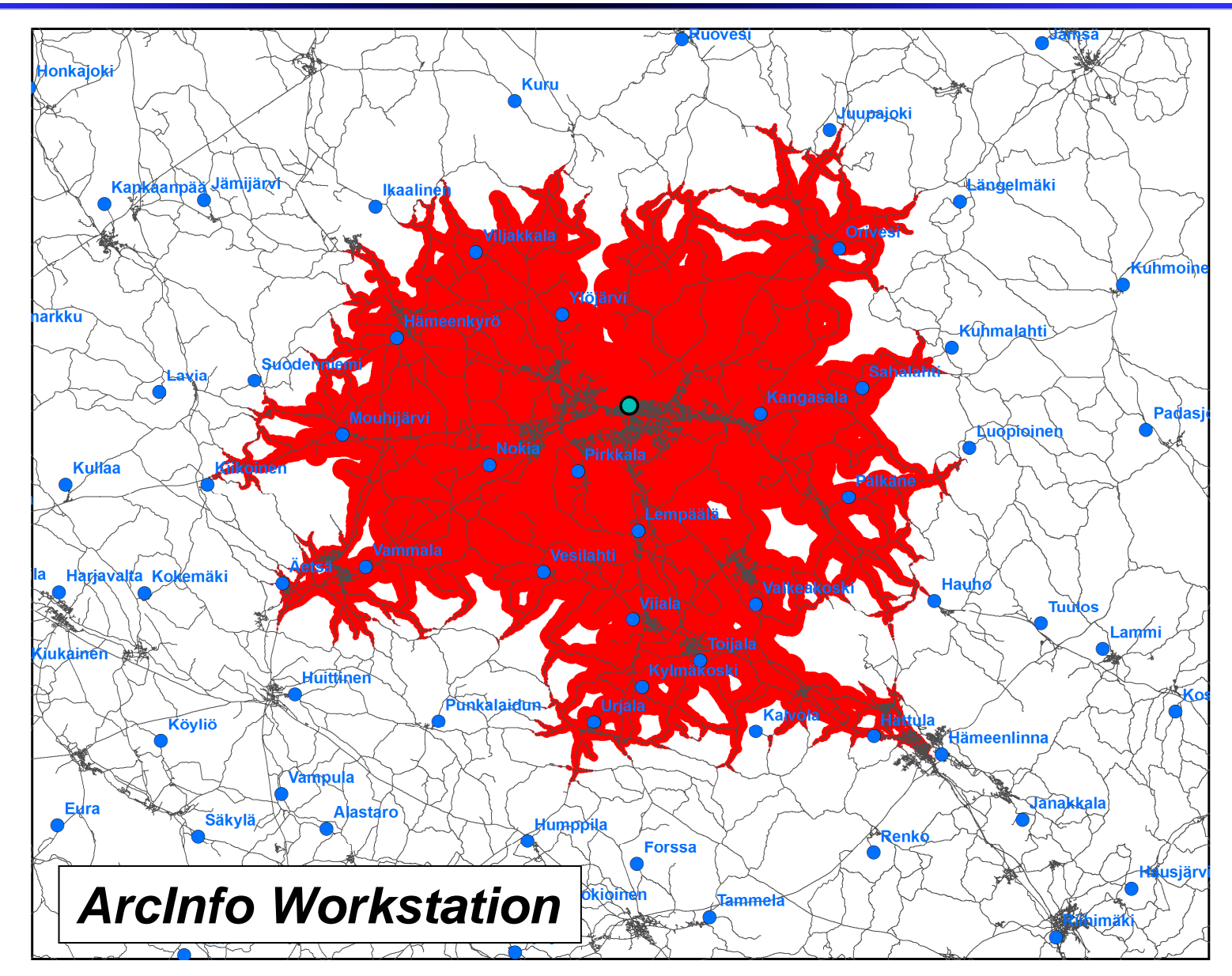

### **Bsp: 45 min Einzugsbereich Tampere, Finnland (II)**

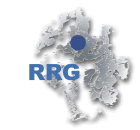

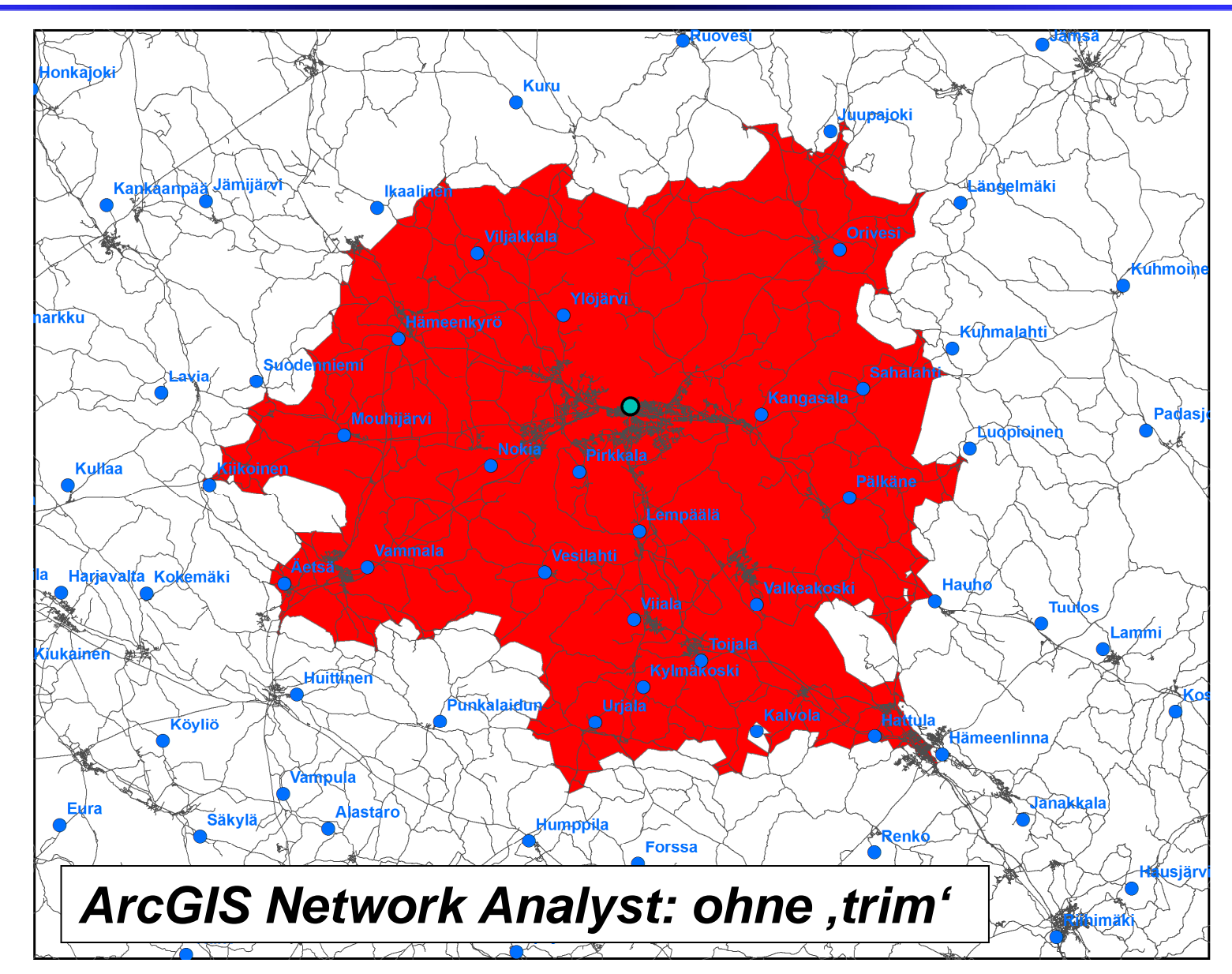

## **Bsp: 45 min Einzugsbereich Tampere, Finnland (III)**

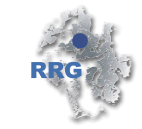

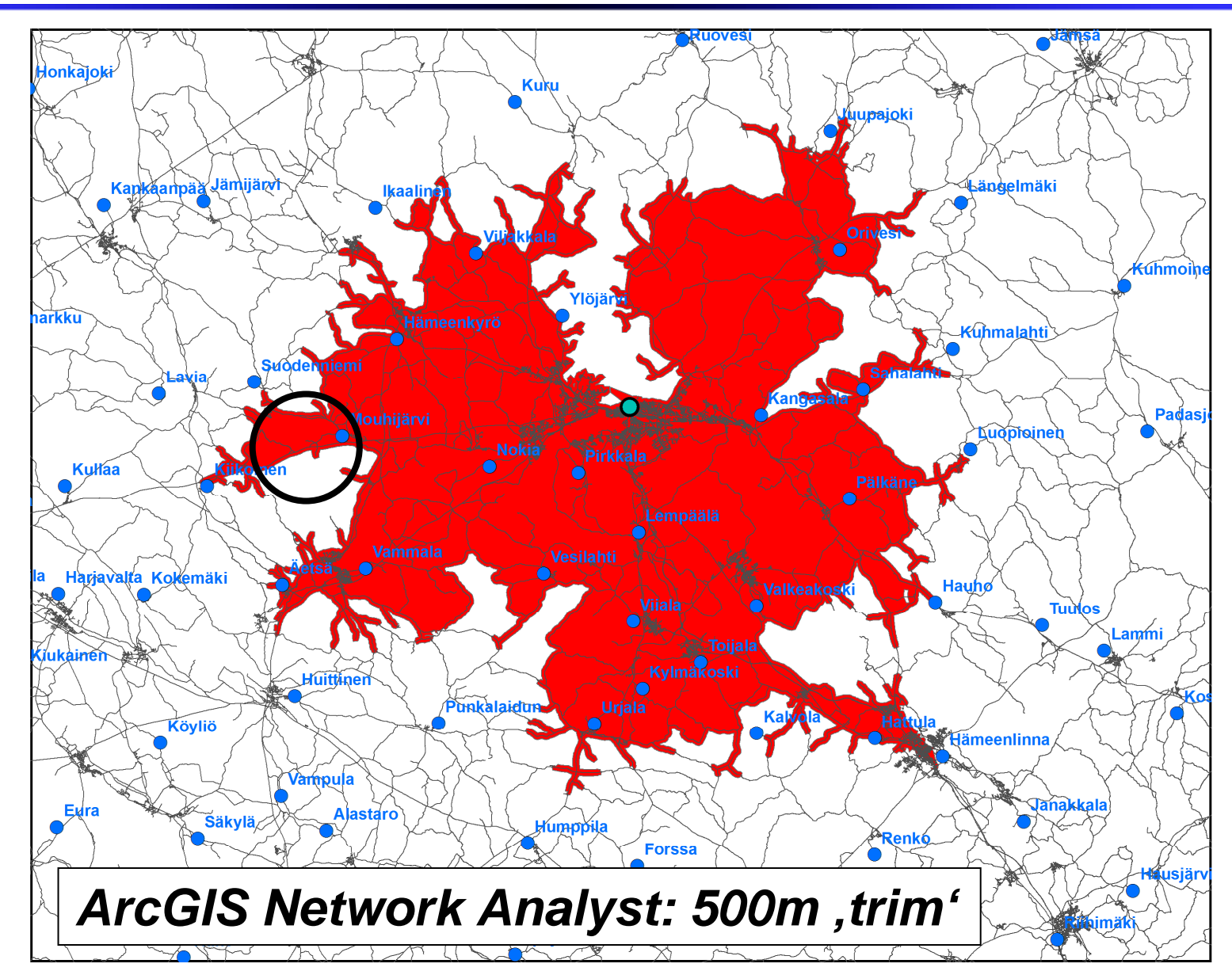

### **Bsp: 45 min Einzugsbereich Tampere, Finnland (IV)**

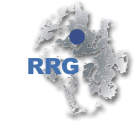

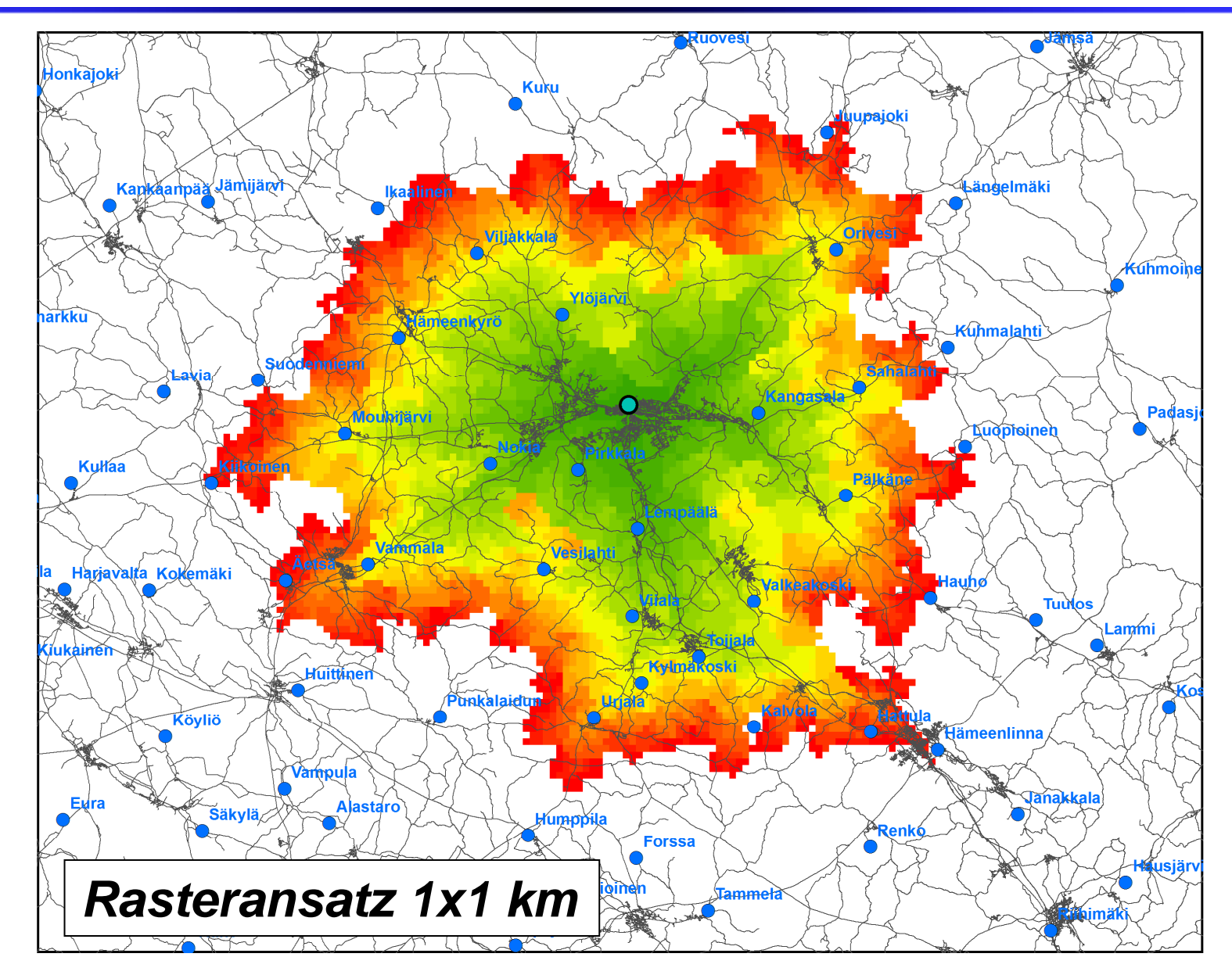

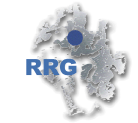

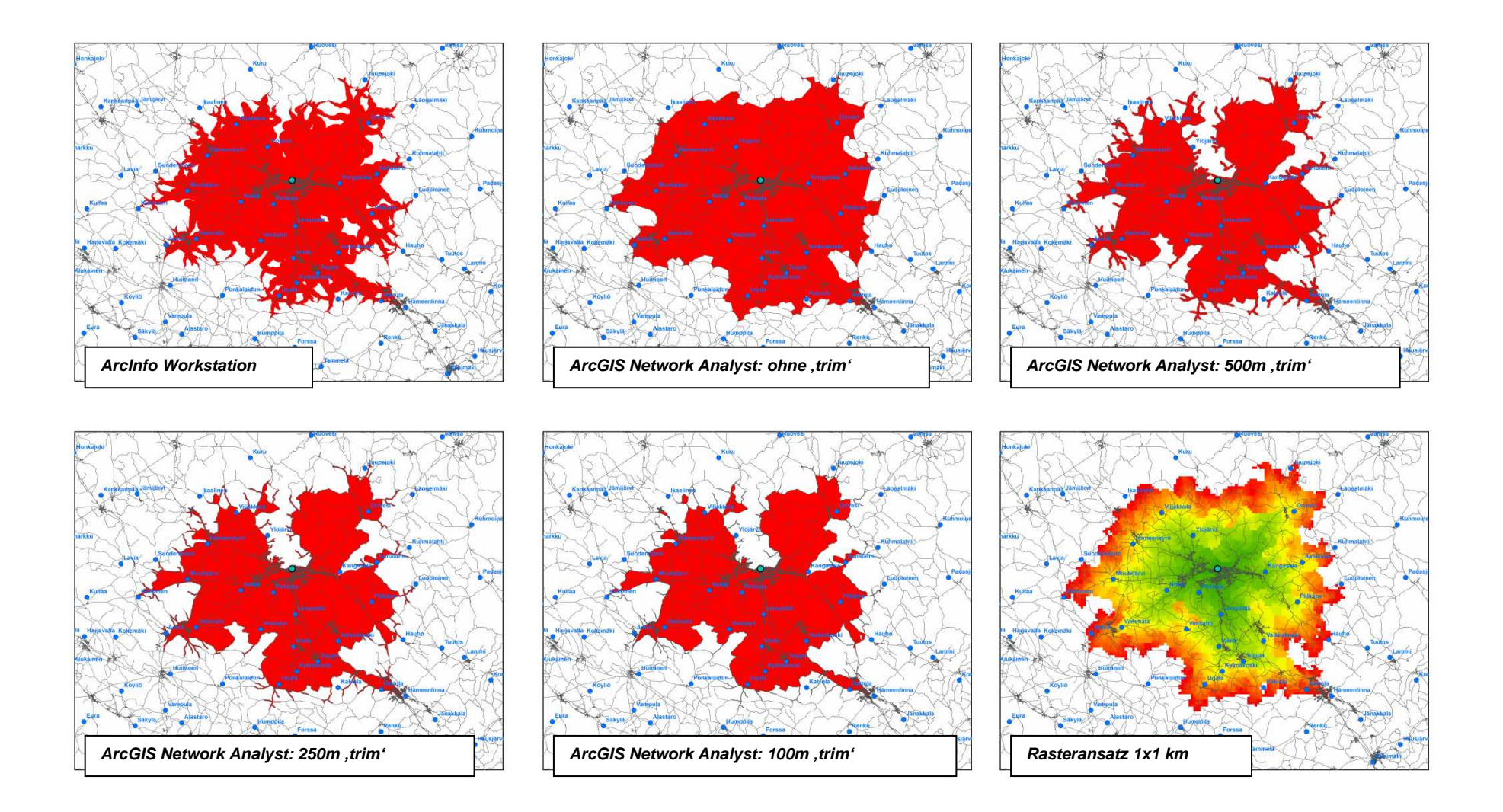

# Beispiele Ostseeraum: Rasteransatz

### **Bsp.: Reisezeiten zu Flughäfen**

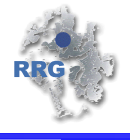

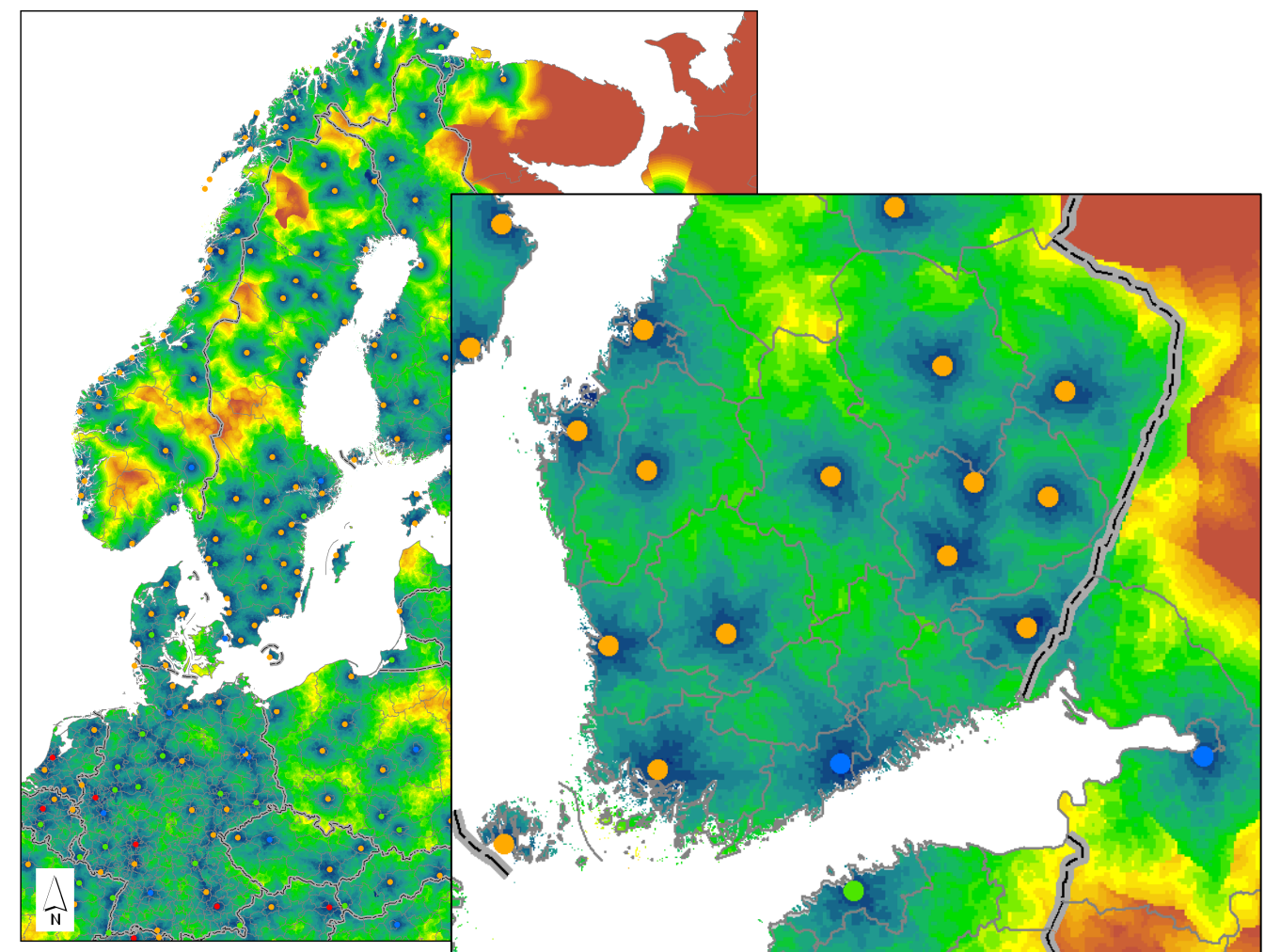

#### Car Travel Times to Commercial Airports (in min)

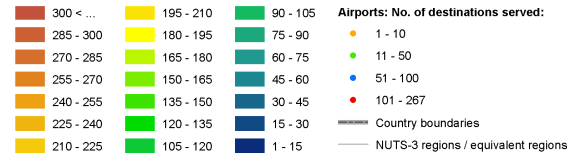

Source(s):<br>RRG (2006) - RRG GIS Database

Note

Only airports with at least one direct destination are considered

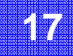

### **Bsp.: Reisezeiten zu großen Städten**

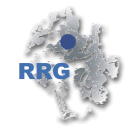

Database

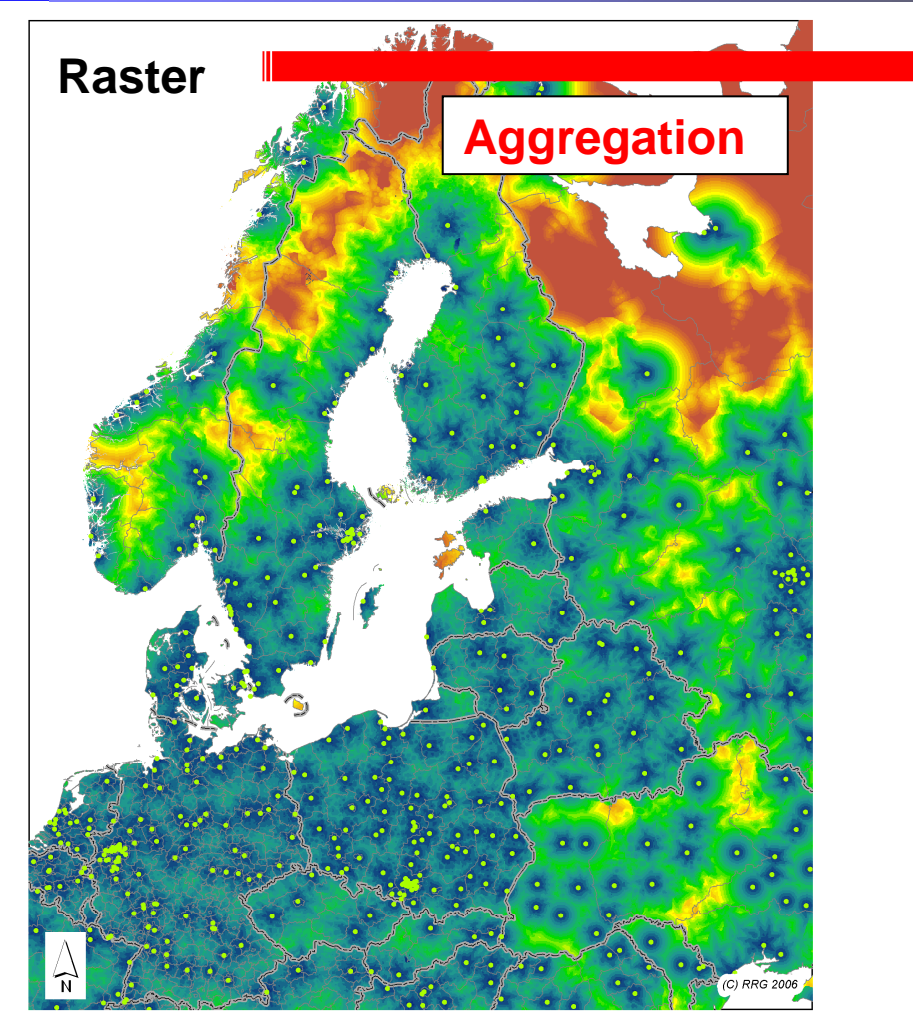

Cit

 $Co$ 

кu.

#### Car Travel Times to Large Cities (in min)

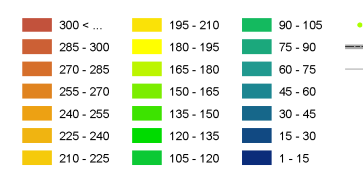

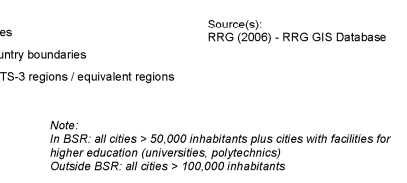

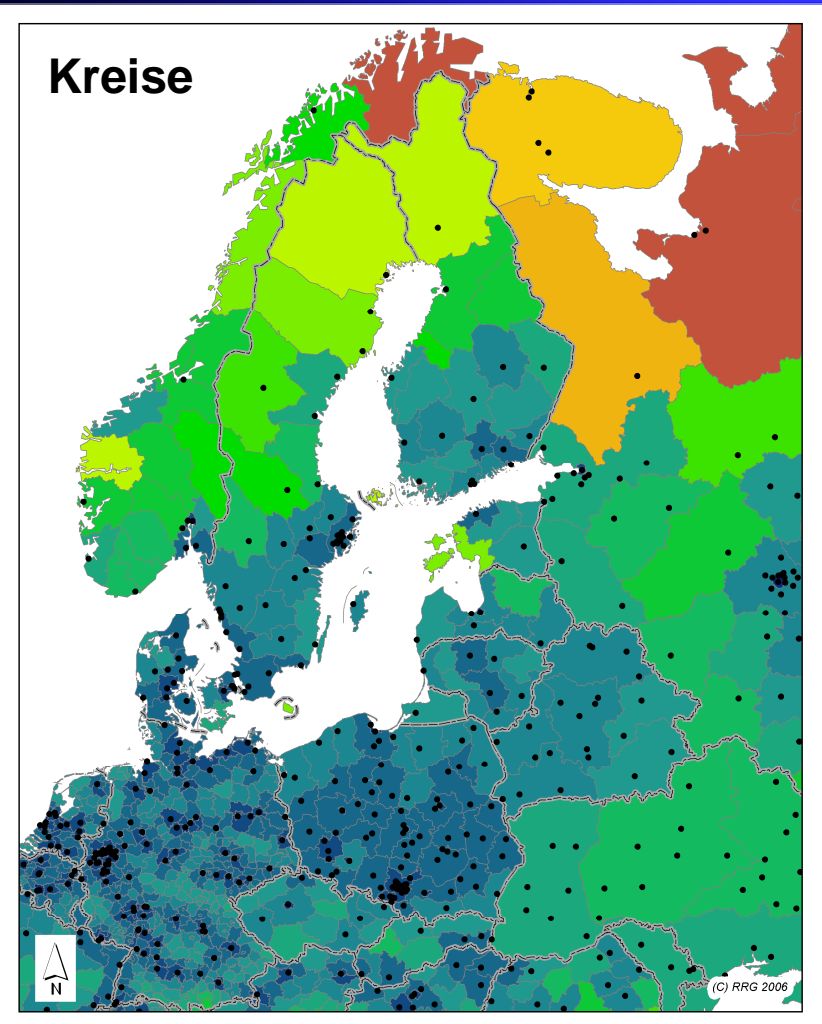

#### Car Travel Times to Large Cities (NUTS-3) (in min)

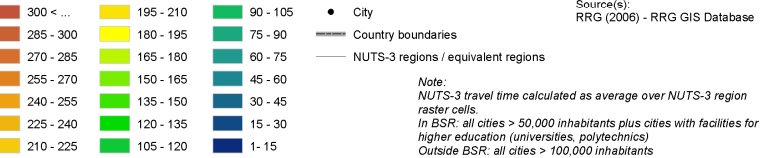

## **Bsp.: Potenzielle Erreichbarkeit Bevölkerung & BIP**

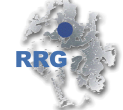

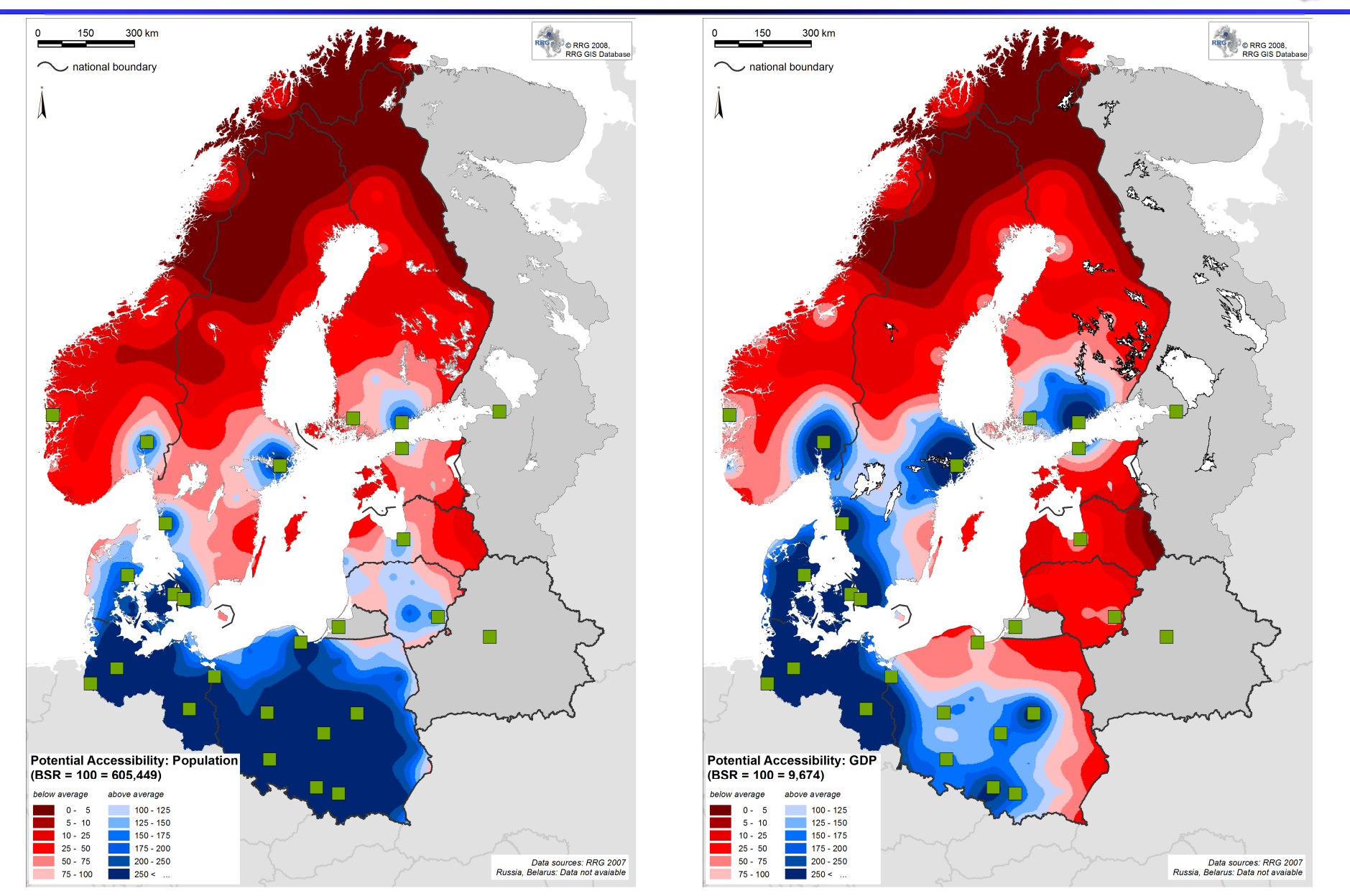

### **Bsp.: Fahrzeitanalysen (I)**

#### **Labour Market Areas in the Nordic Countries**

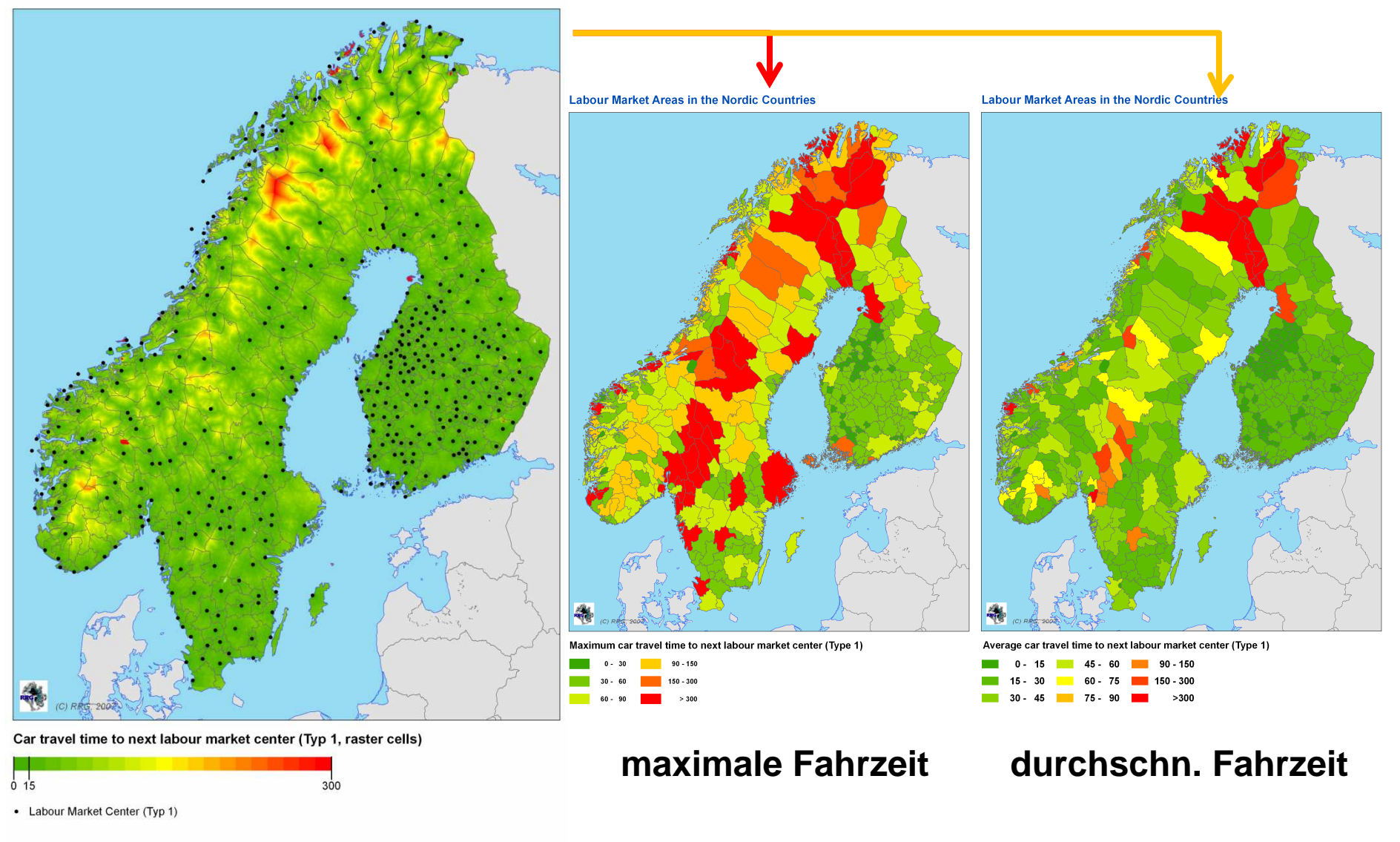

Data sources: EEA for grid system

### **Bsp.: Fahrzeitanalysen (II)**

#### **Labour Market Areas in the Nordic Countries**

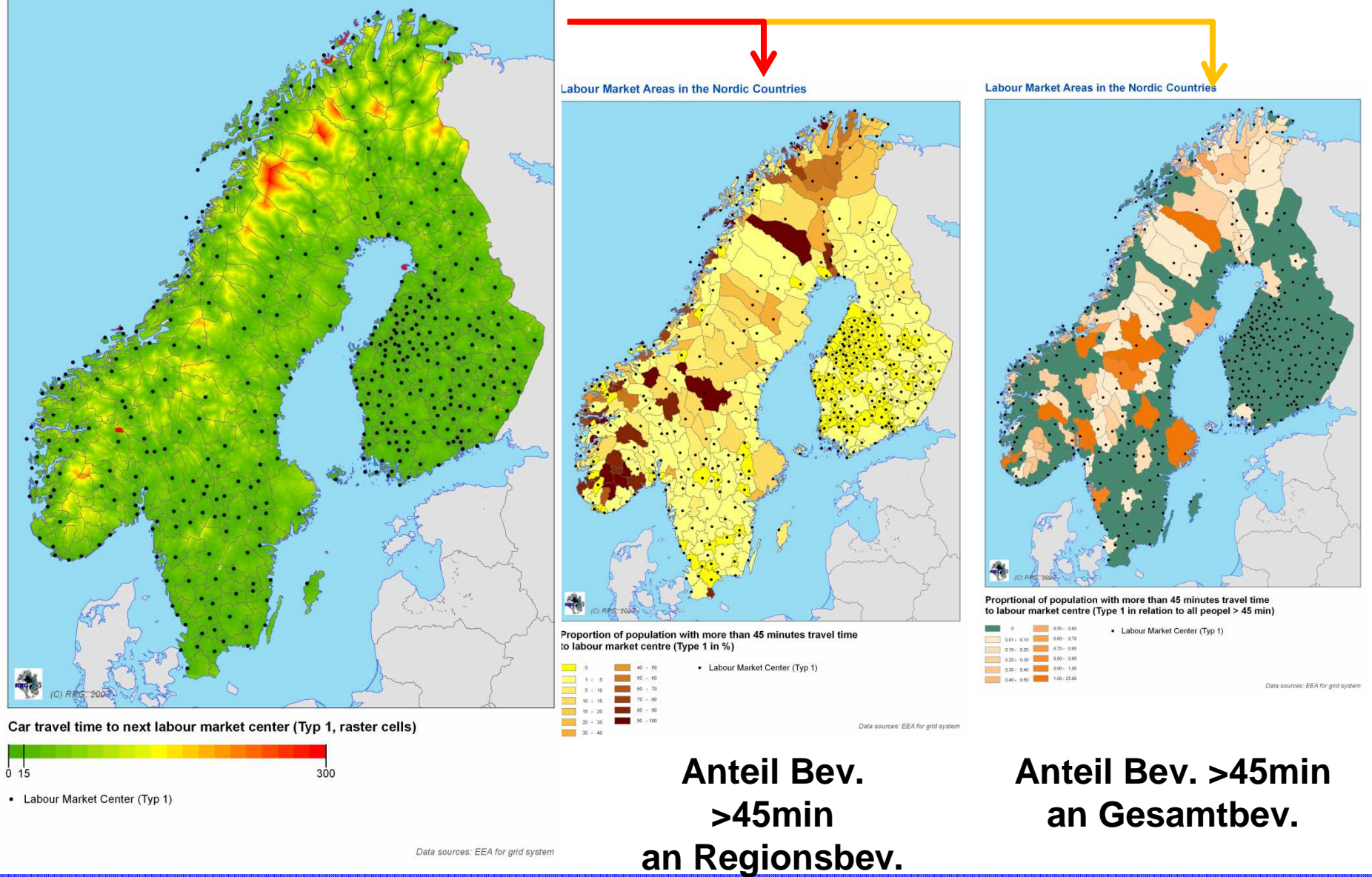

ArcGIS Network Analyst – Erreichbarkeitsindikatoren Ostseeraum

**21**

### **Bsp.: Fahrzeitanalysen (II)**

#### **Labour Market Areas in the Nordic Countries**

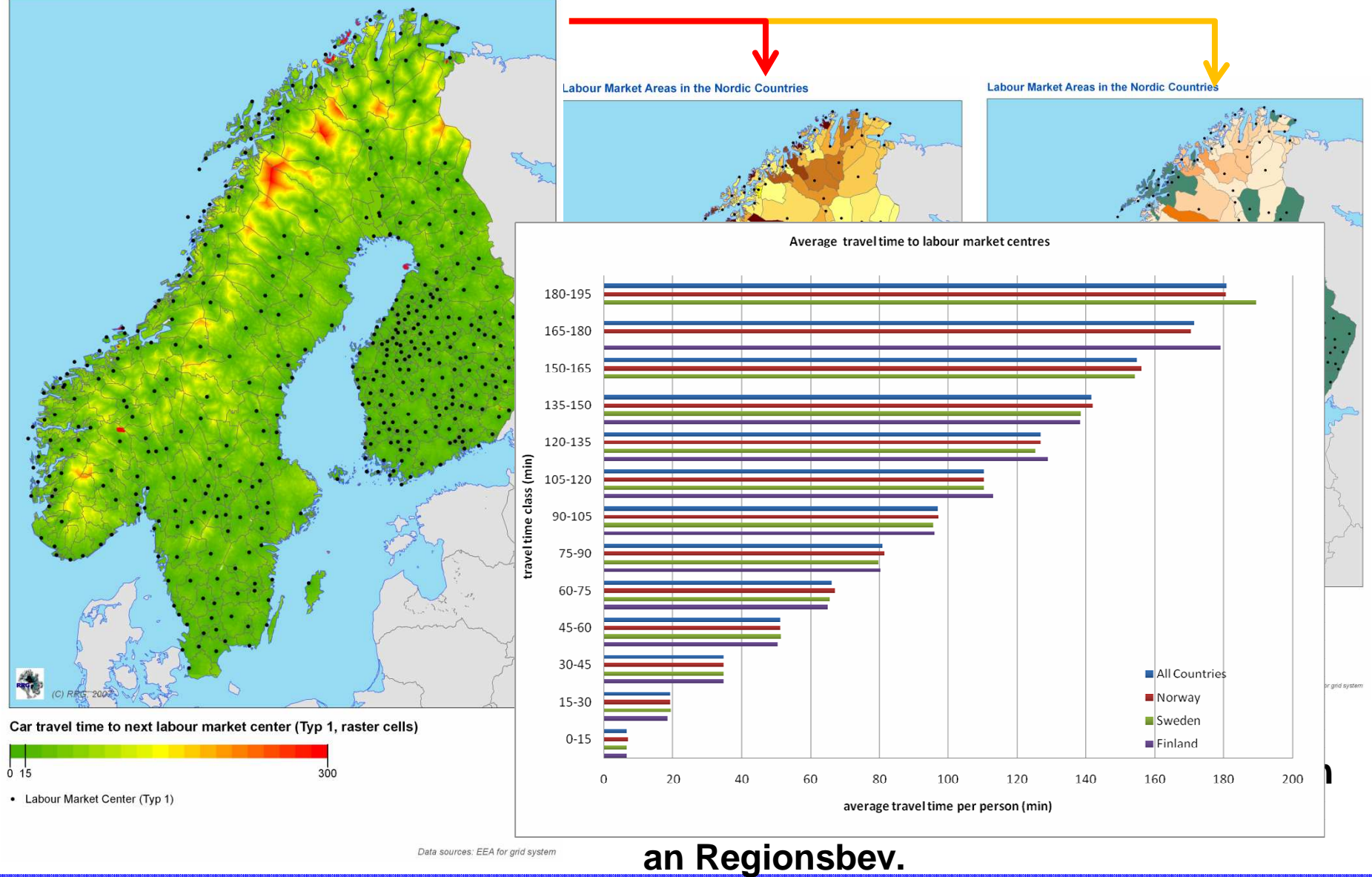

### **Einkaufscenter Schweden (I): Fahrzeitanalyse**

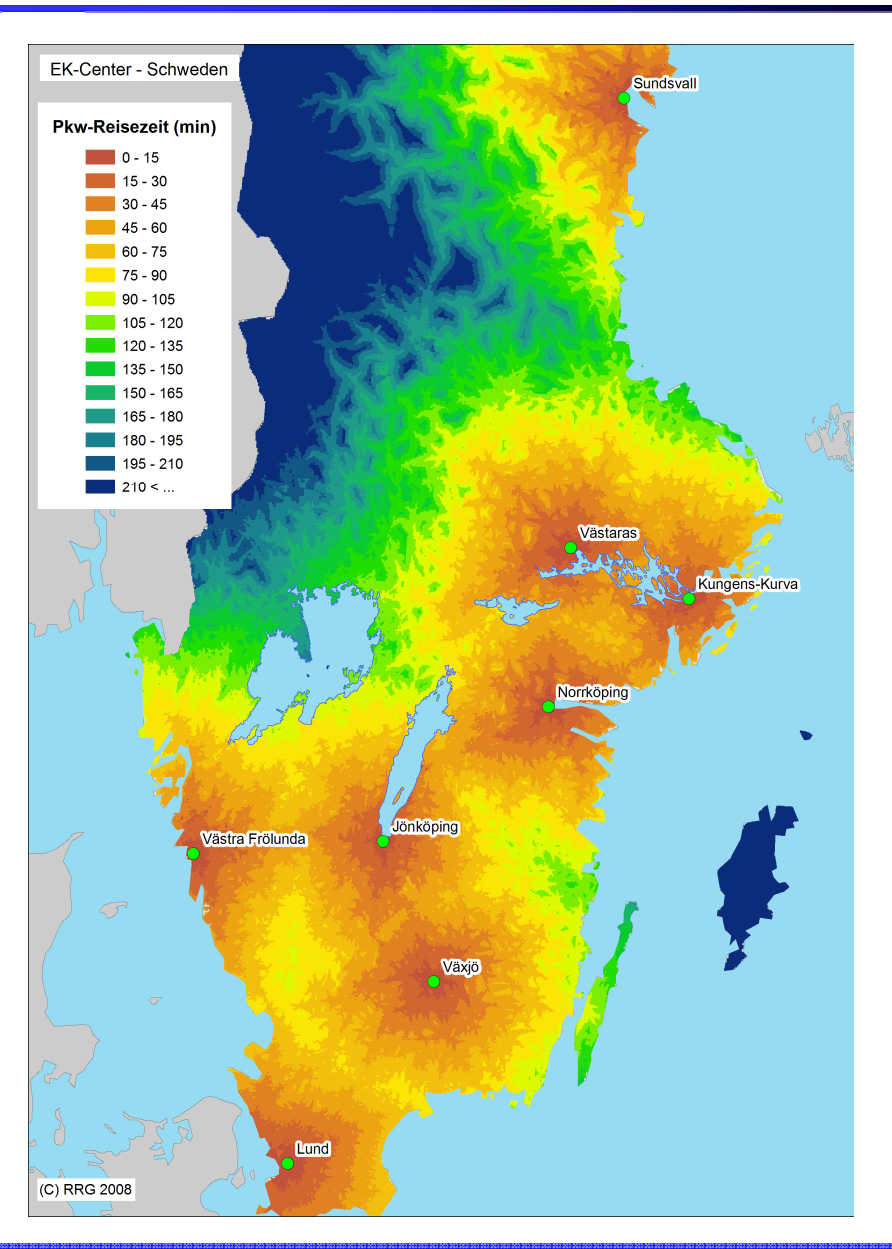

### Aufsummierung Raster-Bevölkerung:

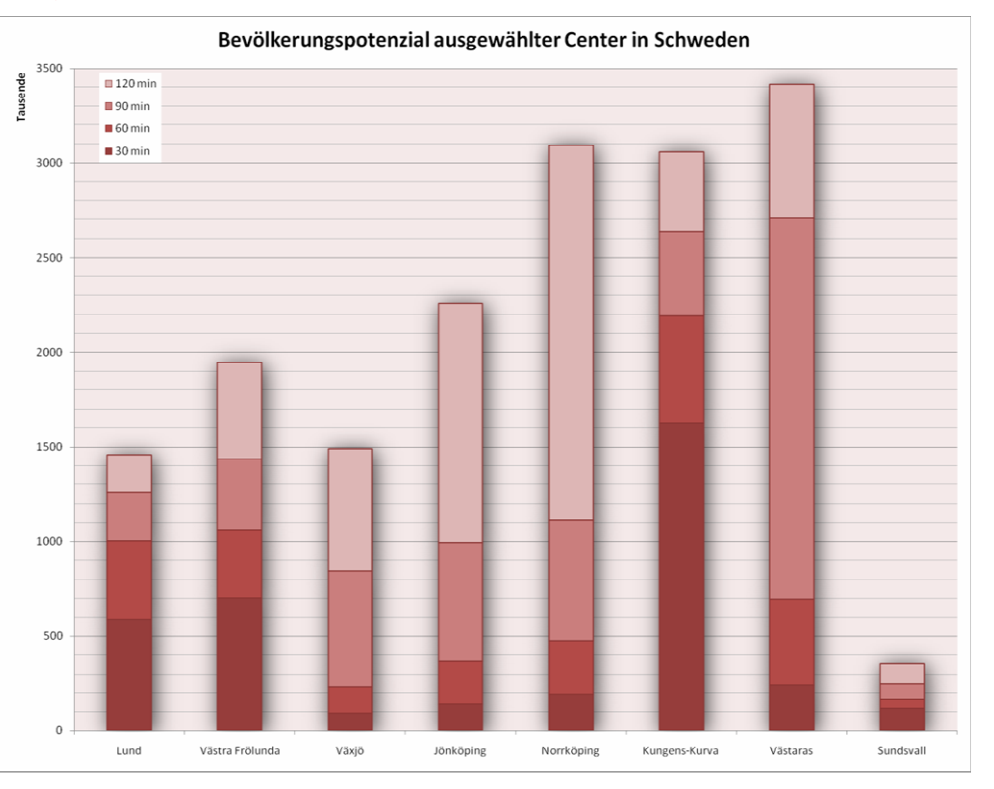

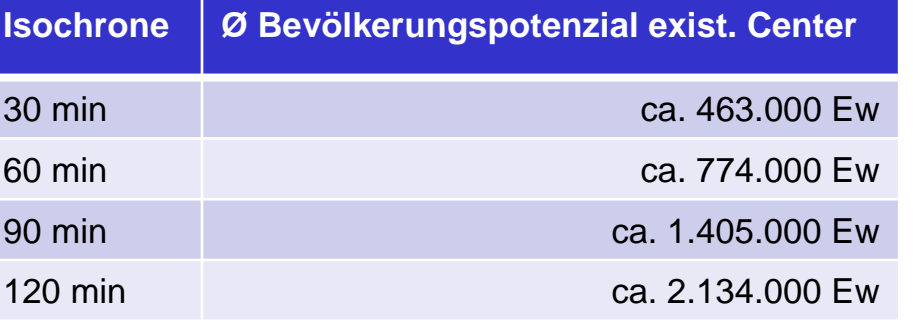

### **Einkaufscenter Schweden (II): Potenzialanalyse**

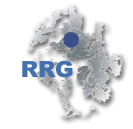

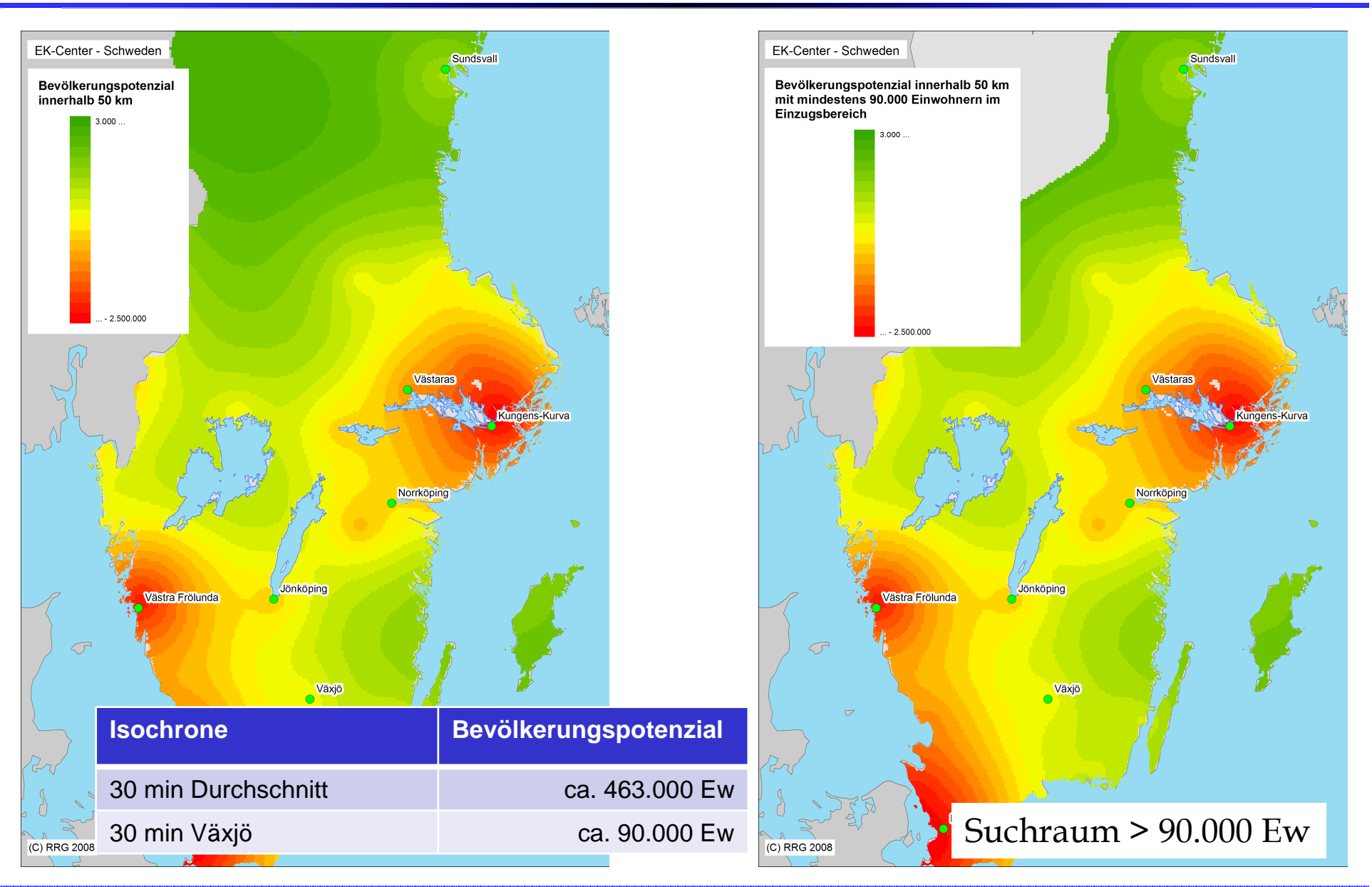

**24**

# **Bsp. Stockholm: Standortuntersuchung EH**

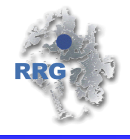

### **Ausgangslage: Märkte**

### **Bevölkerung, Hauptstraßennetz**

### **Kaufkraft**

**Zuordnung Zellen** zum **nächstgelegensten Shop** (Pkw-Fahrzeiten)

#### **Frequenzen**H

### **Pkw-Fahrzeit** (min) zum nächstgelegenen Shop

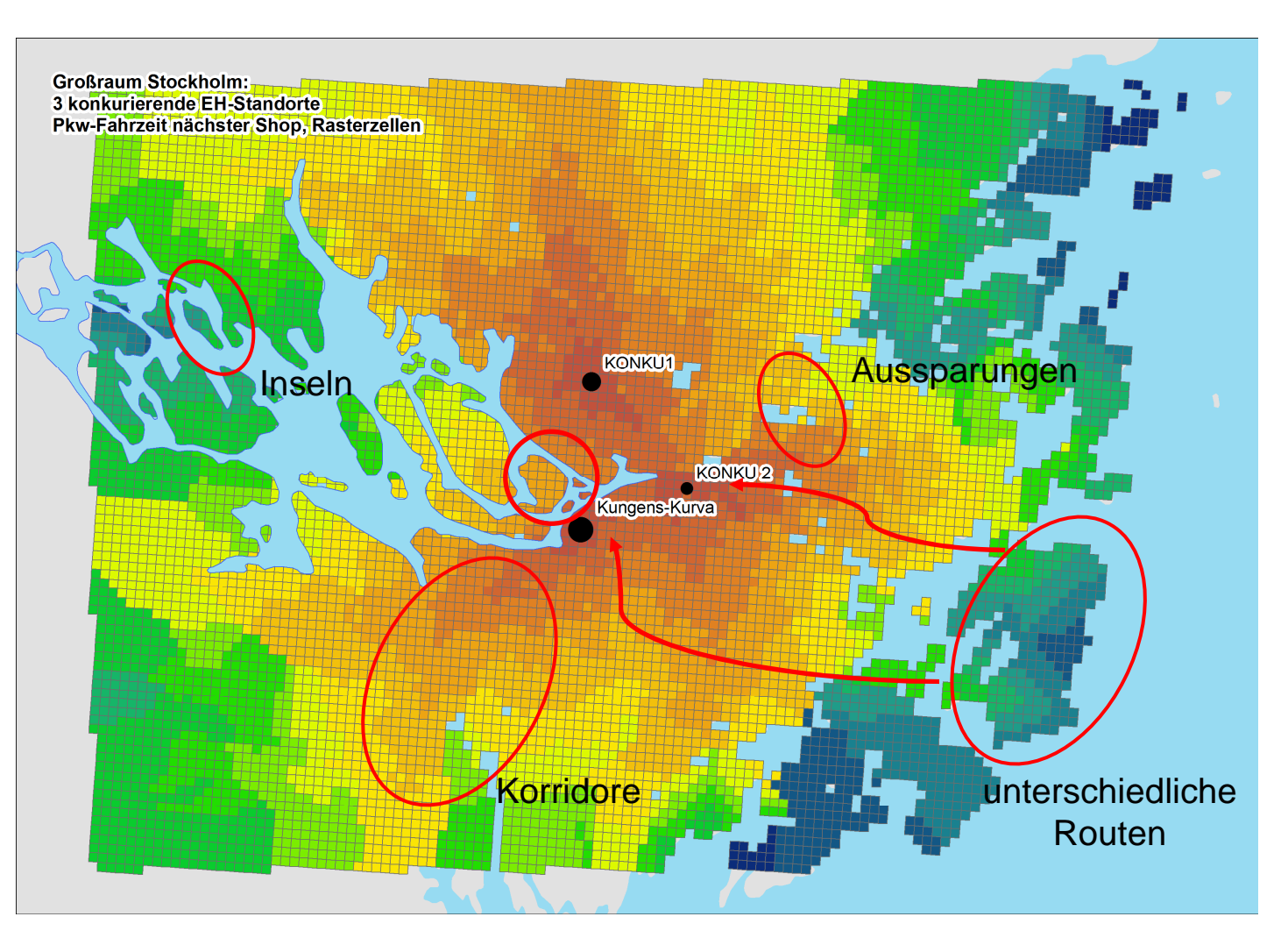

Network Analyst: **Closest facility solver** (output shape type: true shape)

# Zusammenfassung

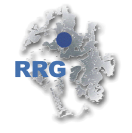

- umfassende Kontrolle **Netzzugänge**, **Parameter** u. **Auflösung**
- **interne Differenzierungen**
- **flächendeckende** Ergebnisse
- **Korridore, "Inseln", "Enklaven"** & **Aussparungen** (Realitätsnähe)
- Nachweis **unterschiedlicher Routen**
- Aggregierung **Routen zu Frequenzen** (Straßenabschnitte)
- **Überlagerung** mit **anderen Daten** (z.B. Bev., KK)
- einfache **Aggregierung** zu höheren **Gebietseinheiten**
- **hohe Flexibilität** in späteren Arbeitsschritten
- **Verknüpfung** mit Modellen: z.B. **Umweltmodelle**, **EH-Modelle**

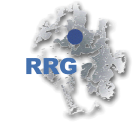

- 1. Erzeugung *Rastersystem* ("Zellen", Polygone, wichtig: ID)<br>2. Erzeugung eines *Punktlavers* der Zellmittelnunkte (IdsI)
- 2. Erzeugung eines **Punktlayers** der Zellmittelpunkte (Ids!)
- 3. Gegebenenfalls **Aufbereitung der Verkehrsnetze**
- 4. Erzeugen des **Network Datasets**
- 5. Laden der Rasterpunkte als **Startpunkte**
- 6. Laden der **Ziele**
- 7. Angabe der **Parameter** für den OD Matrix Solver
- **8. Berechnung der Matrix**
- **9. Visualisierung** (,join' Matrix mit Rasterpolygonen)

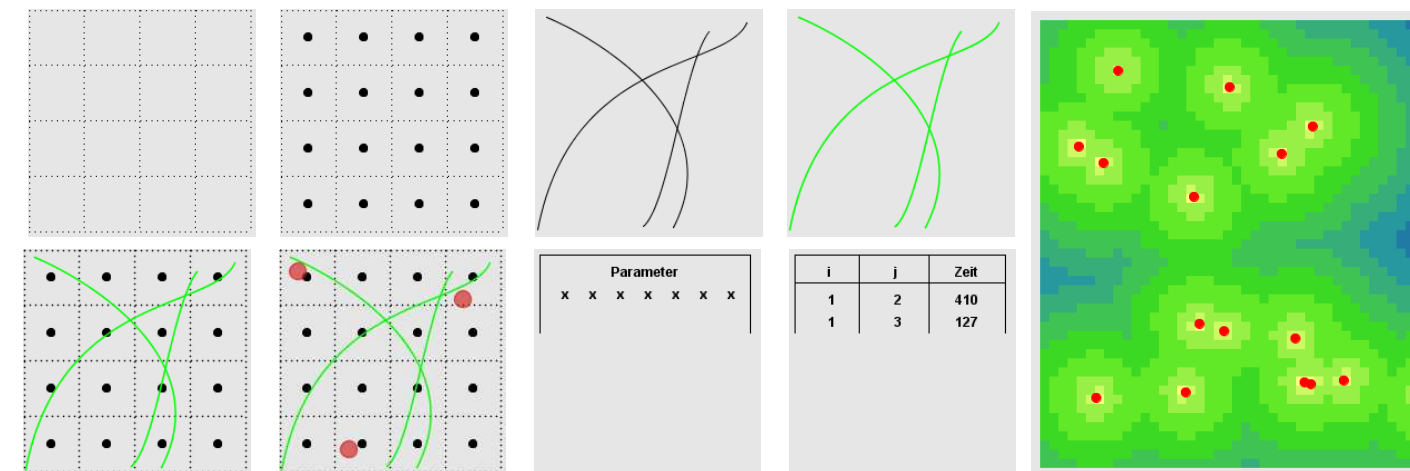

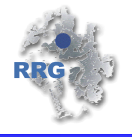

- Kontrolle der **Zuweisung** der Start-/Zielpunkte zu **Netzknoten** (nicht automatisiert durch Network Analyst)
- **mehrere Zugänge** der Zellen zum Verkehrsnetz (Bsp.: ÖPNV, Flughäfen)

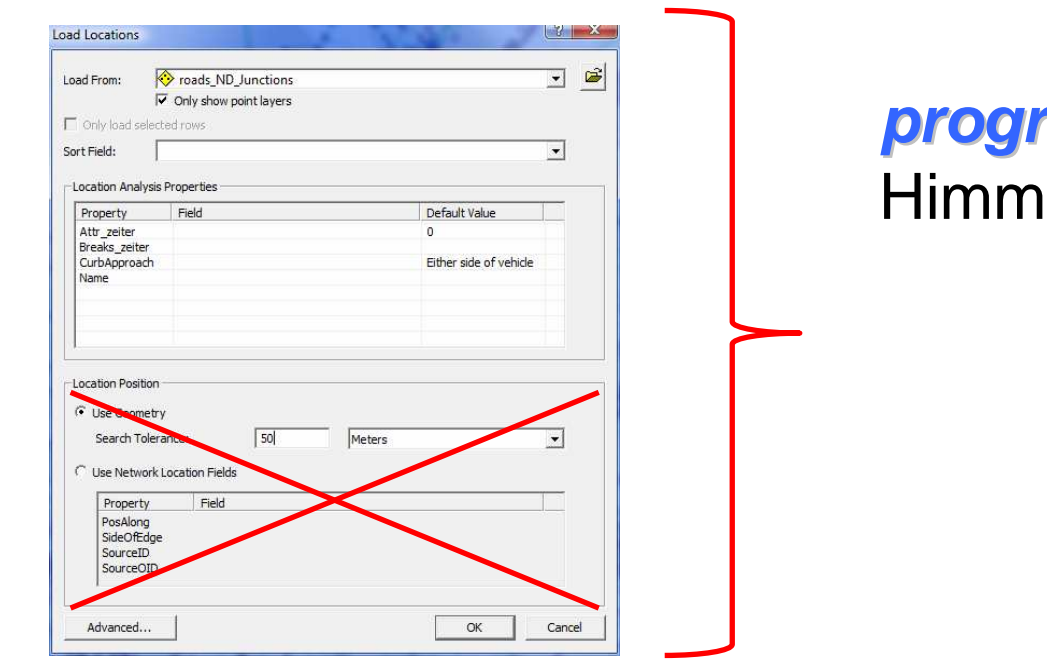

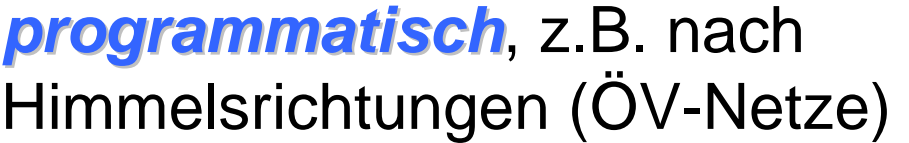

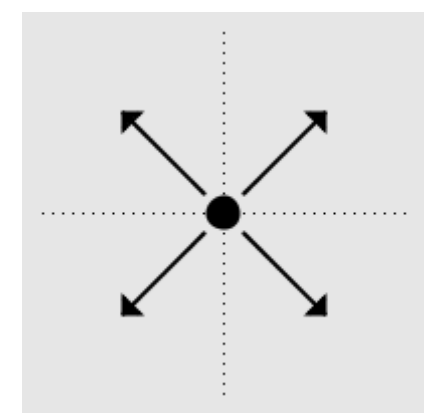

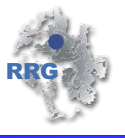

- einfache Implementierung von **Barrieren** u. **auszusparenden Gebieten**
- **undere Kontrolle** über relevante **Parameter** (z.B. trimming', Netzzugang etc.)
- **Aggregierung** der Rasterergebnisse zu beliebigen Einheiten inkl. der Analyse **intra-regionaler Differenzen**
- Innovative **Visualisierungen** der **Erreichbarkeitsoberflächen**

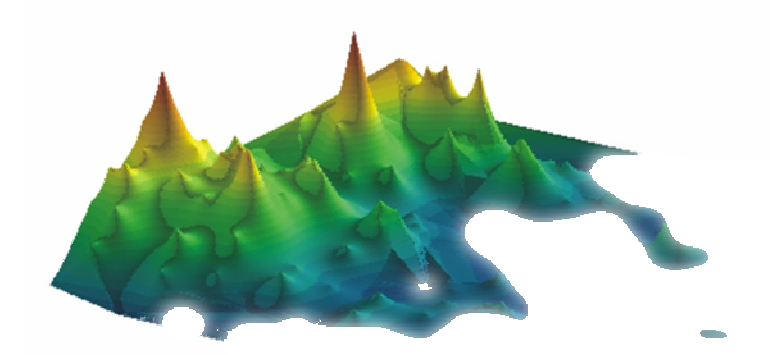

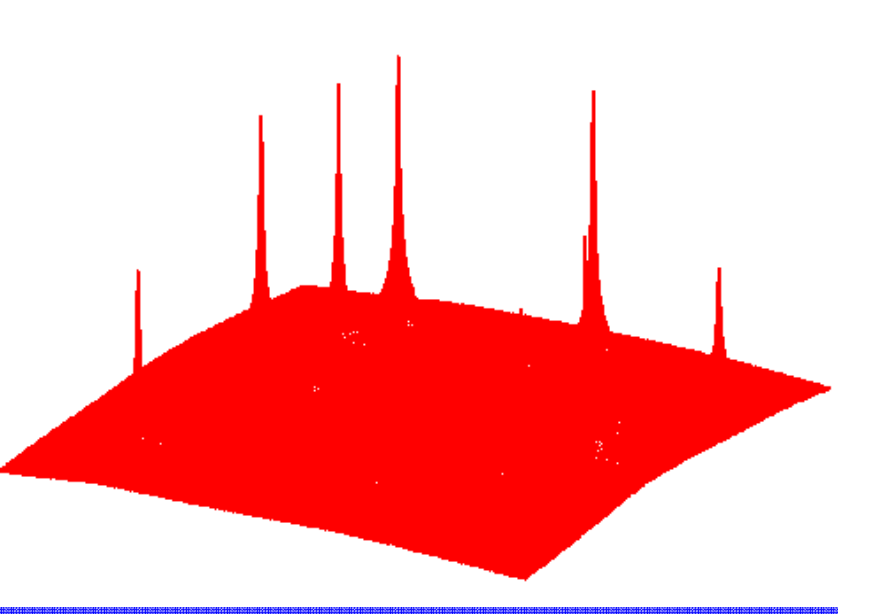

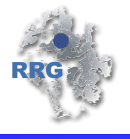

u.U. **lange Rechenzeiten**

je nach Auflösung u.U. **Probleme** mit **RAM**

**temporäre / finale Dateien** u.U. **> 4 GB** (=Probleme OS)

**vollständige Matrix** nicht auf einmal rechnen (**Überspeicherungen**), sondern **aufteilen** (Beschleunigungen)

dennoch: **Möglichkeit** auch **hohe Auflösungen** zu rechnen. Bsp. Ostseeraum: 2,5x2,5 km, ~ 2,5 Mio. Zellen, Straßennetz > 3 Mio. Kanten

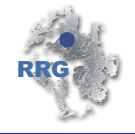

- momentan kann **Service Area Solver** unter ArcGIS **nicht empfohlen** werden
- stattdessen: **OD Matrix Solver** auf **Rasterbasis** mit Rasterzellen als Startpunkte u. Städten/Einrichtungen als Ziele
- **N** Wunsch an ESRI:
	- Implementierung der im Vergleich zu AI Workstation noch **fehlender Funktionen** (Accessibility, Interaction)
	- mehr **Flexibilität** mit weiteren **Parametereinstellungen**
	- Einlesen von **Fahrplänen** / **ÖV-Funktionalitäten**
	- **Verbesserungen** bei der **Isochronenerzeugung** (z.B. 'break lines', detailliertere Interpolationen bei parallelen Verkehrswegen, , Inseln in ÖV'-Netzen, , trim')

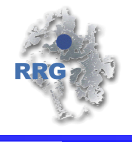

**Carsten Schürmann**, Dipl.-Ing. Büro für Raumforschung, Raumplanung und Geoinformation (RRG)Eichenweg 16 23758 Oldenburg i.H.**Deutschland**  Tel. +49 4361 508 777Fax +49 4361 508 779

Email: **cs@brrg.de**Web: **www.brrg.de**

Informationen zur verwendeten Datenbasis:**RRG GIS Database www.brrg.de/database.php?language=de**